## Cálculo de Programas

2.◦ ano das Licenciaturas em Engenharia Informática (LEI) e Ciências da Computação (LCC) da Universidade do Minho

2009/10 - Ficha nr.◦ 5

1. Considere a lei de fusão da exponenciação:

 $\equiv$   $\epsilon$ 

$$
\overline{g} \cdot f = \overline{g \cdot (f \times id)} \tag{1}
$$

Apresente justificações para o cálculo que se segue dessa lei:

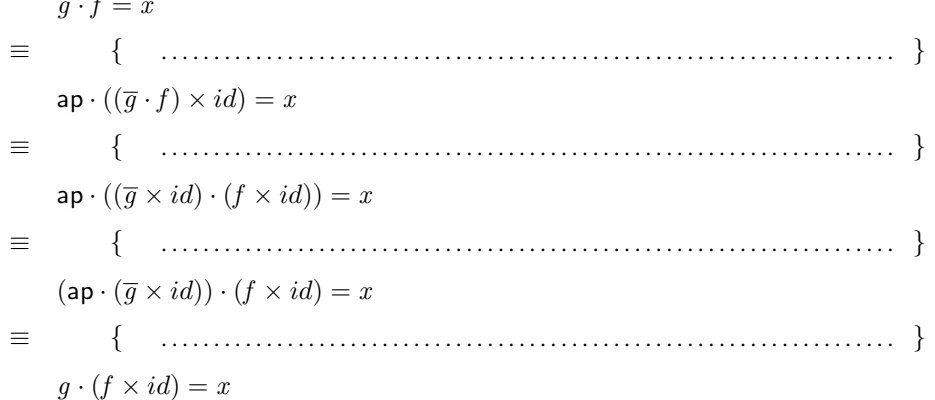

2. Mostre que a lei (1) é equivalente à igualdade *pointwise* 

(curry g)  $(f a) b = g(f a, b)$ 

3. Considere a seguinte definição:

$$
\exp :: (a \to b) \to ((c \to a) \to (c \to b))
$$
  
\n
$$
\exp f = \overline{f \cdot \mathsf{ap}}
$$

- (a) Desenhe o respectivo diagrama.
- (b) Demonstre que  $\exp f \cdot \exp g = \exp (f \cdot g)$ .
- (c) Demonstre que exp pode tambem ser definida da seguinte forma: ´

$$
\exp :: (a \to b) \to ((c \to a) \to (c \to b))
$$
  

$$
\exp f \cdot g = f \cdot g
$$

4. Considere a função que gera funções constantes em Haskell:

 ${\sf const} :: a \to b \to a$ const  $a b = a$ 

(É imediato ver que const k designa o mesmo que  $\underline{k}$ .)

A função const, cujo tipo também se pode escrever da forma  $a \to a^b$ , satisfaz a propriedade (natural) que é expressa pelo diagrama

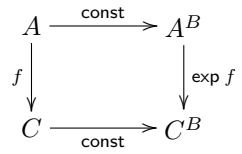

Registe-a, converta-a para notação *pointwise* e exprima por palavras suas o seu significado.

5. Considere o seguinte sistema de equações

$$
fib = \pi_2 \cdot fib'
$$
  

$$
fib' \cdot [\underline{0}, succ] = [\langle \underline{1}, \underline{1} \rangle, \langle add, \pi_2 \rangle] \cdot (id + fib')
$$

em que se define a função de Fibonacci *fib* com recurso a uma função auxiliar (*fib<sup>1</sup>*), em que succ =  $(1+)$  e add  $=(+)$ , isto é, add  $(n, m) = n + m$ . Converta este sistema de equações num programa Haskell com variáveis.

6. Recorde a função map ::  $(a \rightarrow b) \rightarrow [a] \rightarrow [b]$ . Assumindo a seguinte propriedade de map,

$$
k = \text{map } f \equiv k \cdot [nil, \text{cons}] = [nil, \text{cons}] \cdot (id + f \times k)
$$
 (2)

válida para qualquer k do mesmo tipo, em que cons  $(a, x) = a : x$  e nil  $x = []$ . demonstre os factos seguintes:

$$
\mathsf{map} \; id \quad = \quad id \tag{3}
$$

$$
\text{map } f \cdot nil \quad = \quad nil \tag{4}
$$

$$
\operatorname{map} f(a:x) = (f a) : (\operatorname{map} f x) \tag{5}
$$